# $CARIS<sup>1</sup> HIPS<sup>2</sup>$  and SIPS<sup>3</sup> 11.3.3

May 2020

### **Enhancements**

#### HIPS and SIPS

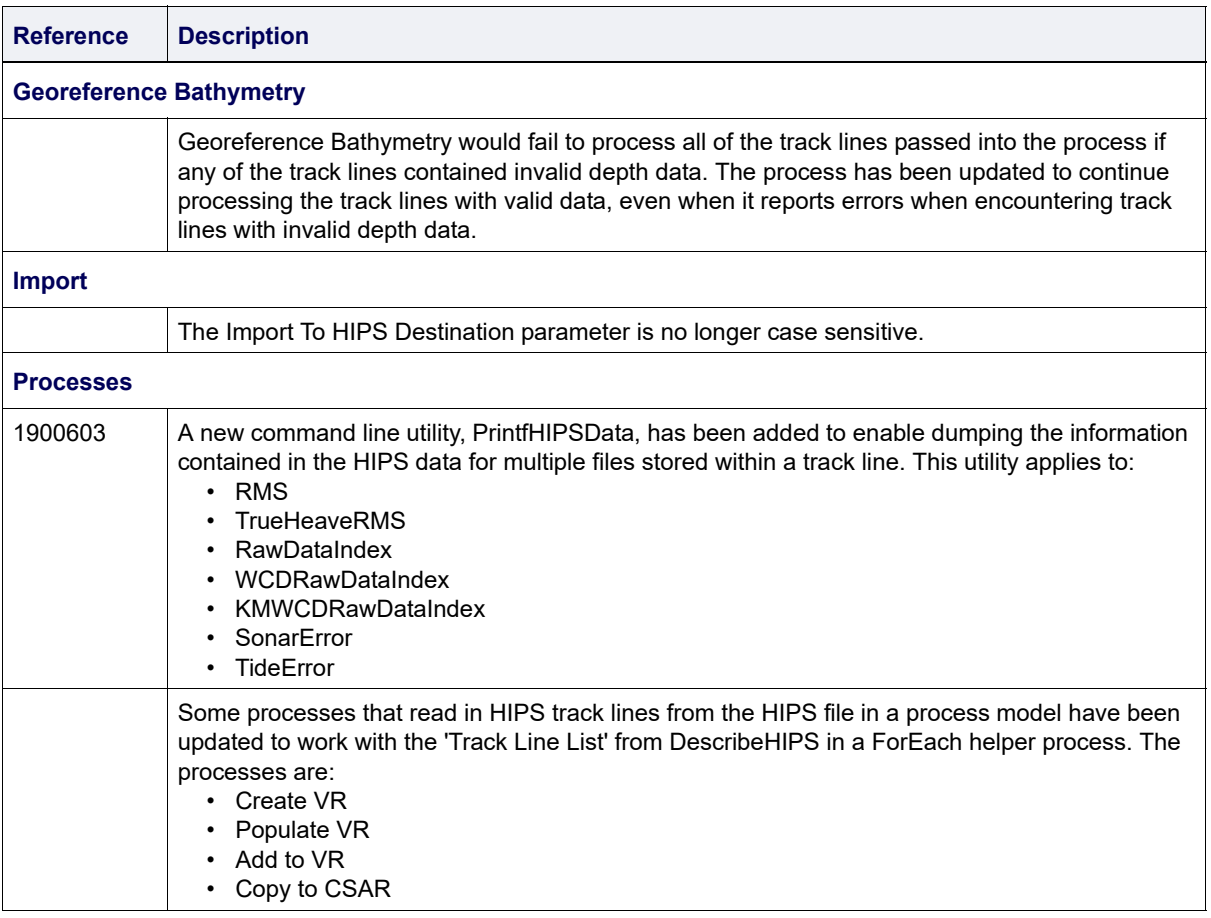

#### Common Desktop Application

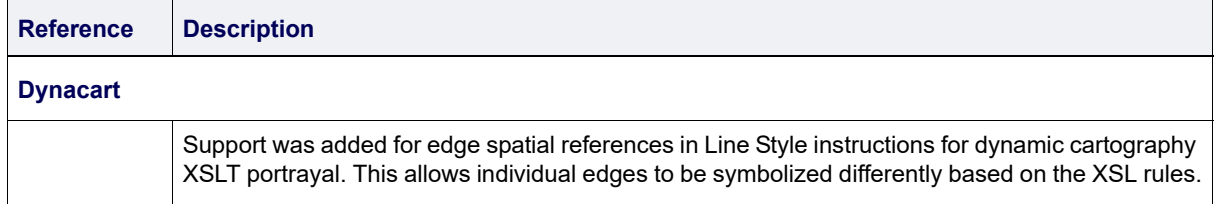

<sup>1.</sup> This term is a trademark of Teledyne Digital Imaging, Inc. Reg. USPTO and CIPO.

<sup>2.</sup> This term is a trademark of Teledyne Digital Imaging, Inc. Reg. USPTO.

<sup>3.</sup> This term is a trademark of Teledyne Digital Imaging, Inc. Reg. USPTO.

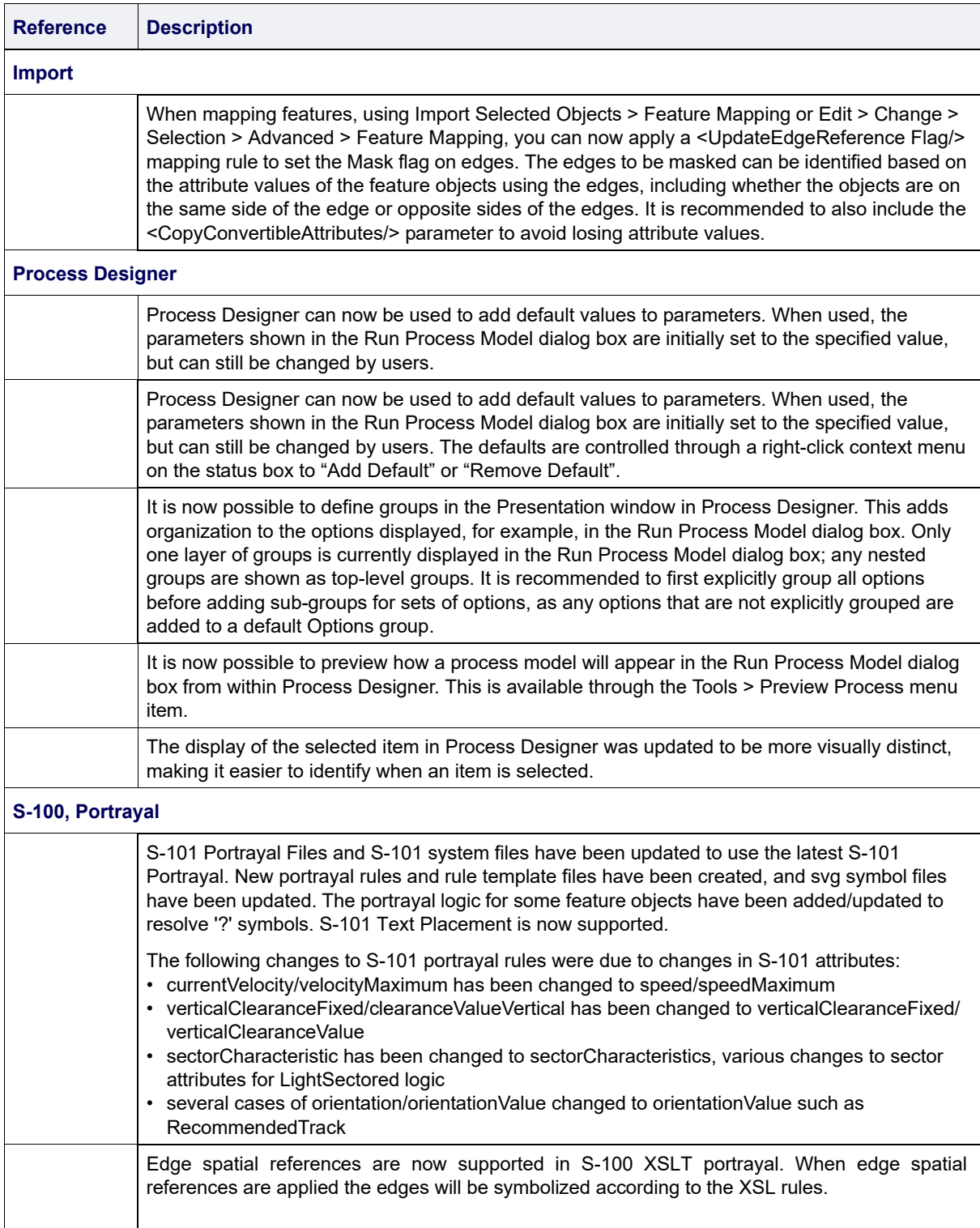

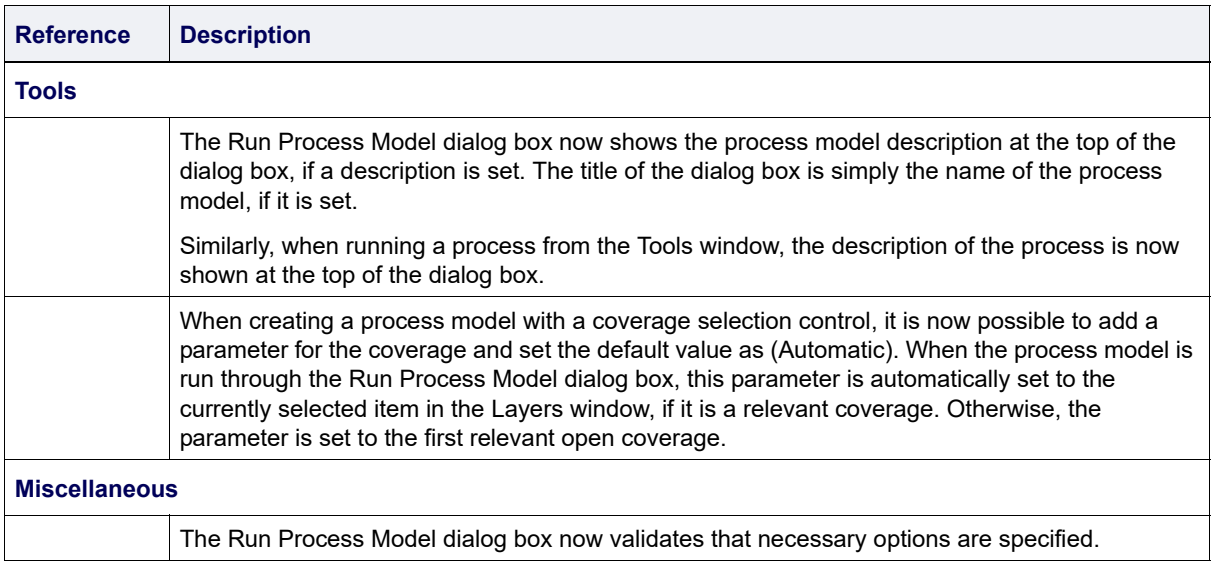

## **Maintenance**

#### HIPS and SIPS

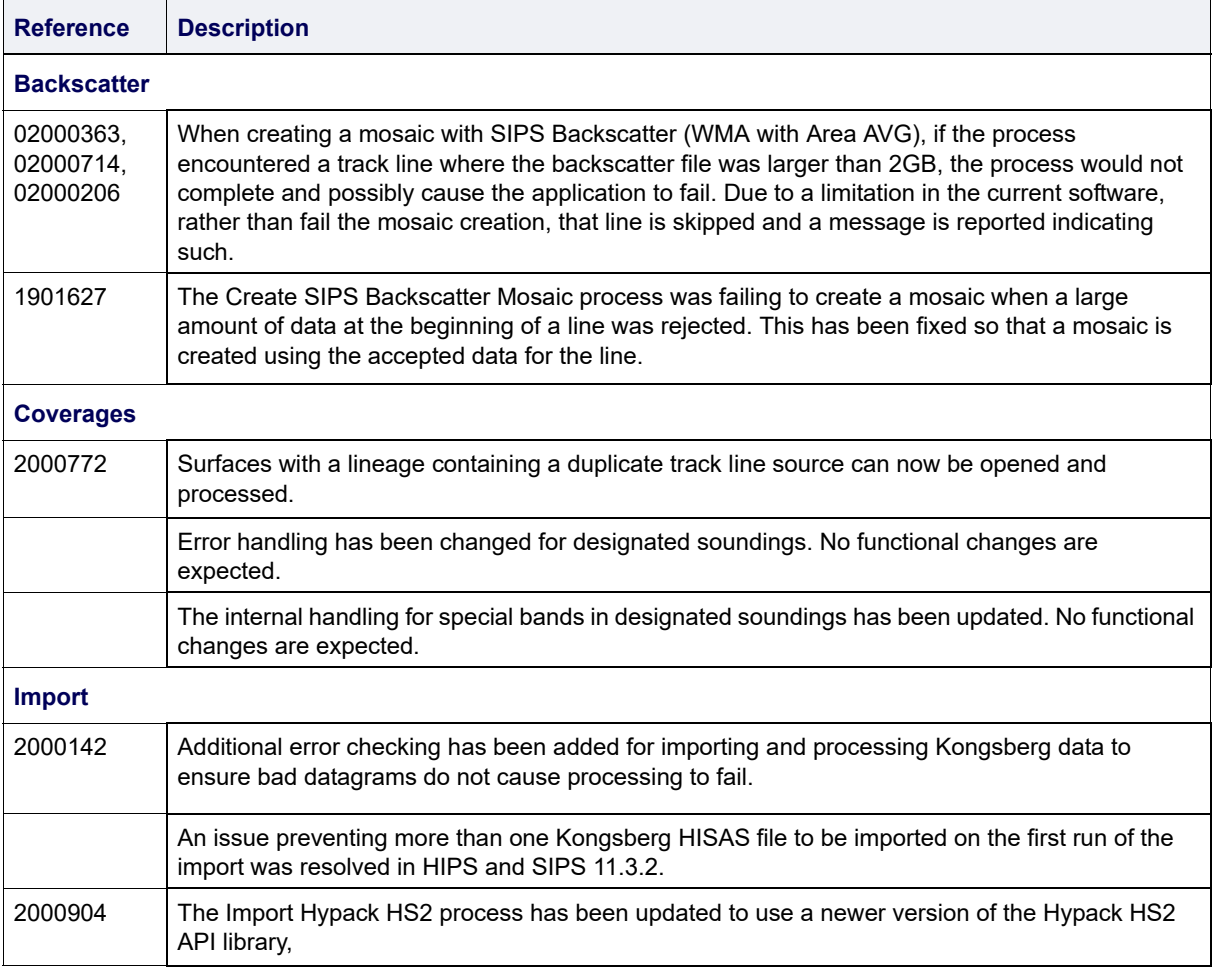

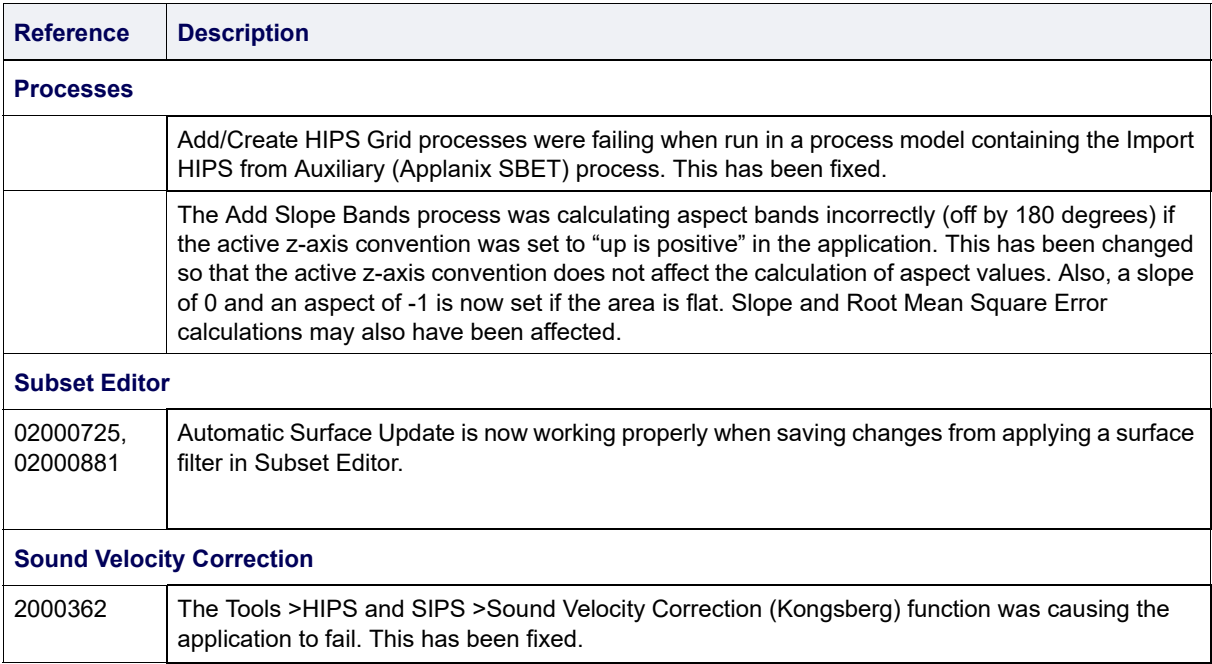

#### **Common Desktop Application**

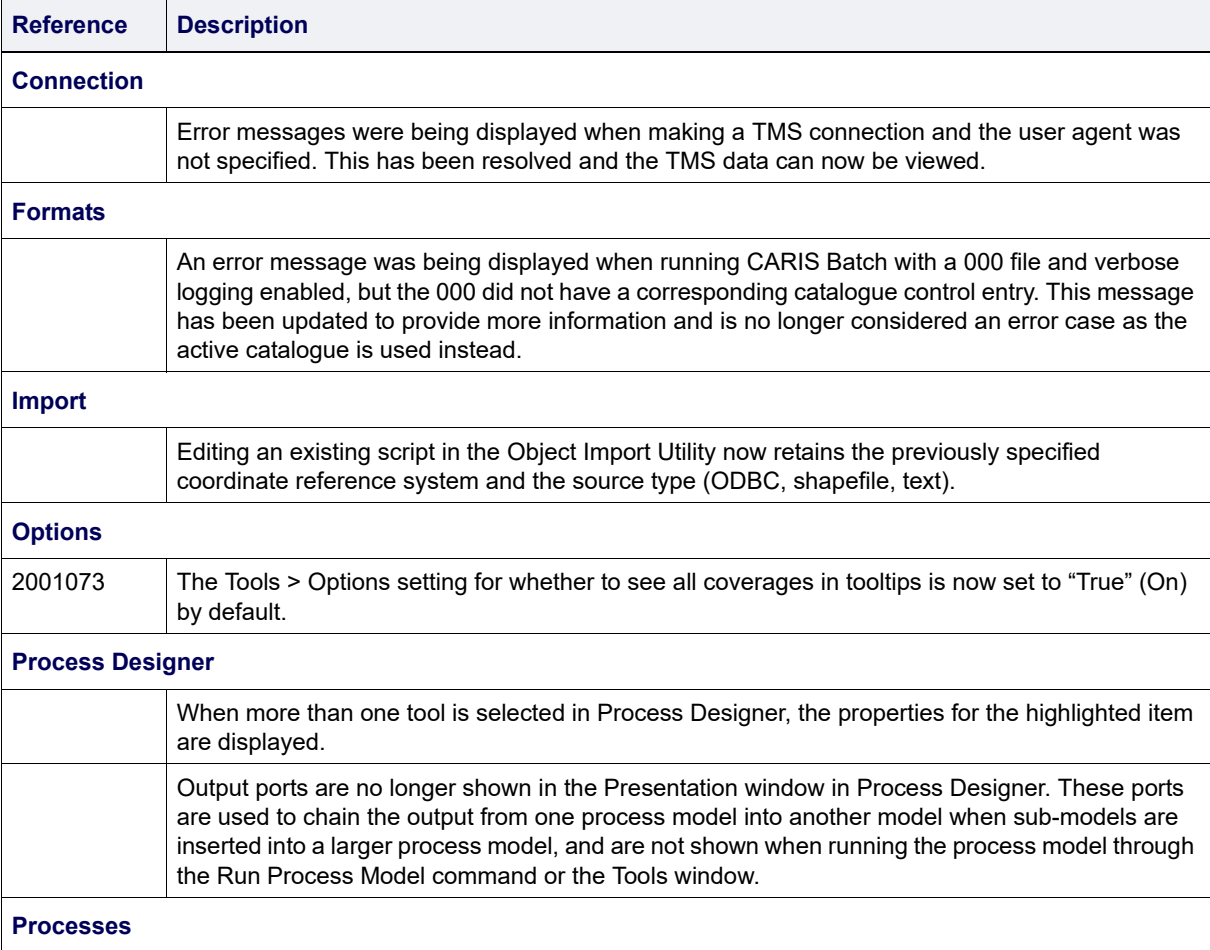

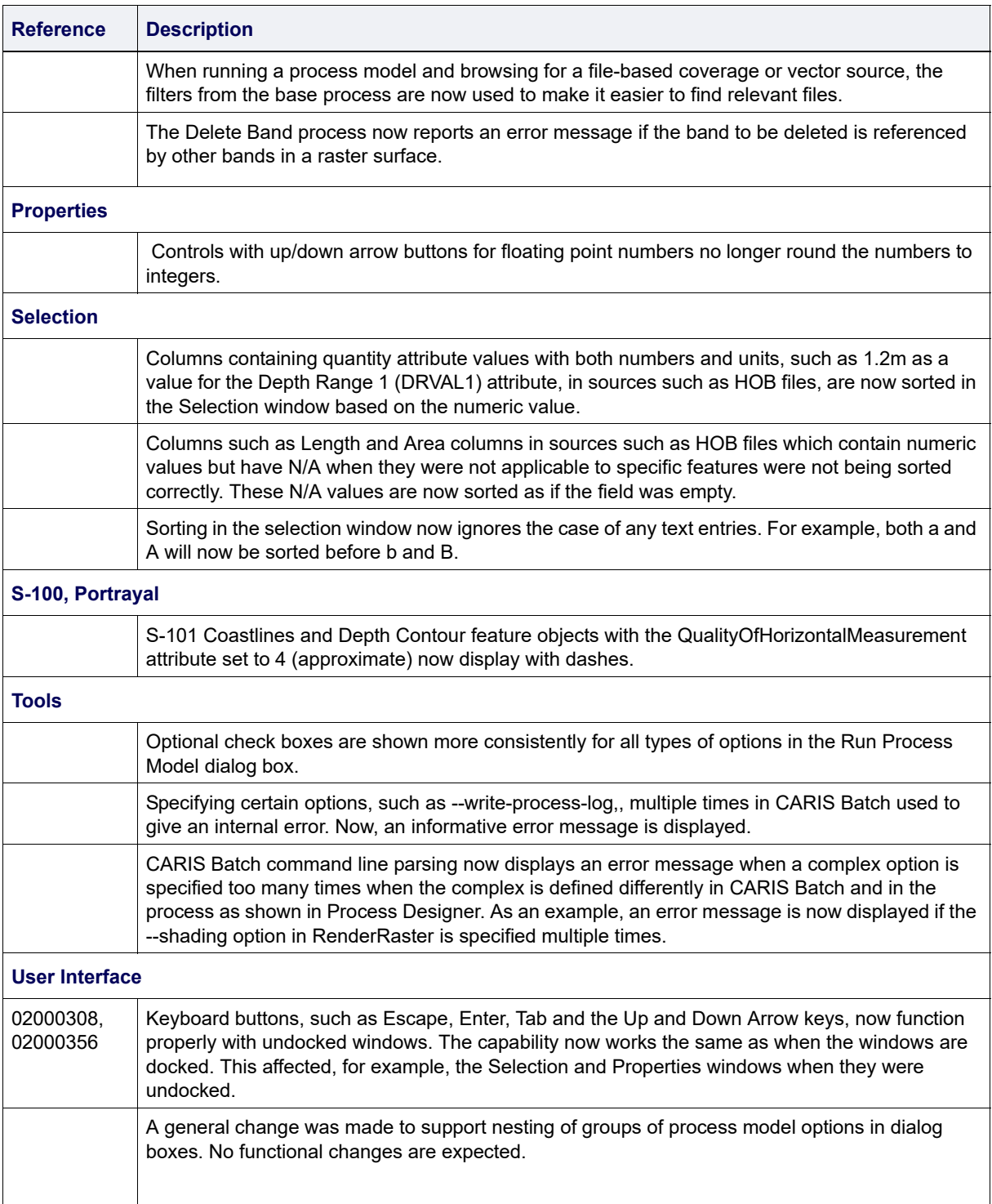